# $\oplus$  Cincom.

# Cincom CPQ™ CAD Accelerator for SOLIDWORKS®

Save time by giving sales reps the power to immediately generate Computer-Aided Design (CAD) drawings.

### Accelerate Sales with the CAD Accelerator

Cincom CPQ allows sales reps to configure, price and quote a product. With the CAD Accelerator, they can then generate a 2D drawing or 3D model based on the configuration that can be shared on the spot or included within a sales proposal.

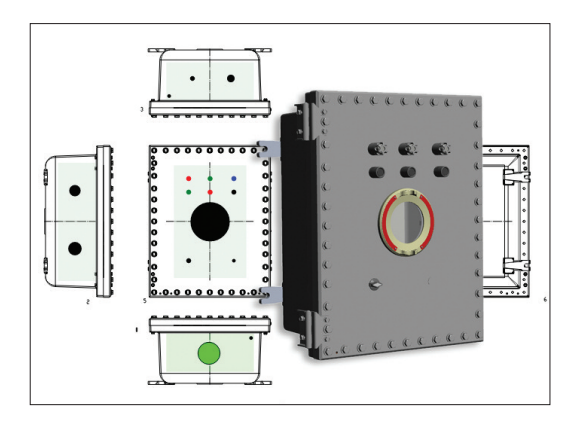

Cincom CPQ CAD Accelerator 3D Drawing

#### Visual Component Improves Sales Effectiveness and Accuracy

The CAD Accelerator uses product features captured during configuration and generates a set of CAD output file(s) that reflect the resulting design. This allows the user to review, verify and approve the configuration for quotation or order submittal.

## Powered by Cincom CPQ

With Cincom CPQ's business rules management system, the product modeler uses visual rules to map sales specifications into the appropriate CAD models, elements and features to generate 2D or 3D models.

Request a demo at: Cincom.com/CPQDemo

# DATA SHEET

Use for:

- Sales reps Immediately generate a 2D drawing or 3D model based on a product's specifications and share on the spot or include in a sales proposal.
- Customers Gives them a 360-degree view of their product configuration and permits a quick closure of the deal.
- **Engineers** The tool includes a summary of specifications that can be incorporated into the proposal output. The 2D drawing can be used in engineering documents that can be used in the approval process.

## Benefits:

- An easier and more accurate sales process for both the buyer and the seller.
- An enhanced buying experience with reduced risk to the customer since they can visually see what they're getting.
- The ability to visually validate complex configurations for a product in precise 2D and 3D models.

# **Features**

### **The CAD Accelerator Consists of Two Services**

- 1. **Dispatcher Service** Monitors an input queue where applications place drawing requests. The Processor distributes the requests across multiple SOLIDWORKS stations and handles load balancing.
- 2. **Remote Server Hosts** Placed on SOLIDWORKS machines, the host instantiates the thread to SOLIDWORKS and calls the SOLIDWORKS APIs needed to generate the required CAD outputs. The host monitors progress from request through generation and returns the generated drawing to the user to be included with their quote. Once the request is processed, the host terminates the CAD process.

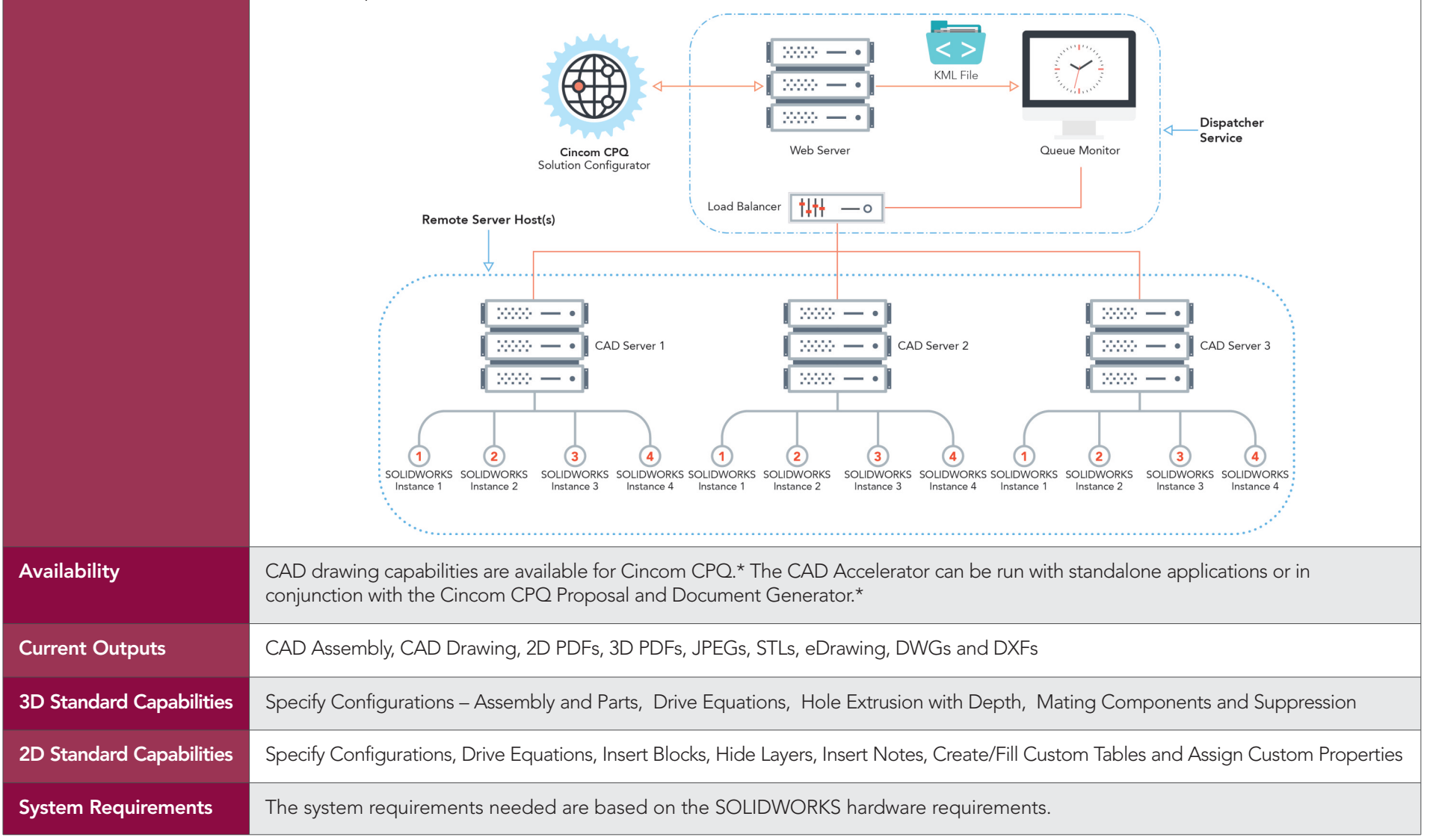

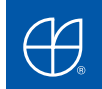

Cincom, the Quadrant Logo and Cincom CPQ are trademarks or registered trademarks of Cincom Systems, Inc. SOLIDWORKS is a registered trademark of Dassault Systèmes SolidWorks Corporation. All other trademarks belong to their respective companies. © 2017 Cincom Systems, Inc. FORM CPQUS1702022 1/17 Printed in U.S.A. All Rights Reserved World Headquarters • Cincinnati, OH USA • US 1-800-224-6266 • info@cincom.com • cincom.com/contact-us

*\* See separate data sheet for more details*